**Photoshop 2022 (version 23) Keygen Crack Serial Key Free [Win/Mac] [Latest]**

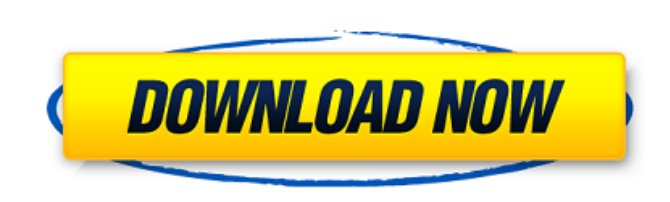

**Photoshop 2022 (version 23) License Key Full Free [Latest 2022]**

Adobe Photoshop is used for image editing, photo retouching, graphic design, and more. Here we will take a look at all of the different parts of Photoshop and what they are used for. Batch Photoshop features: Batch Photoshop can batch process a set of images together, making many changes in a single pass, instead of manually making changes to each individual image. Batch processing is extremely effective when changing multiple images at once for a variety of reasons. For instance, if you have a long list of images that need editing, batch processing can save time because it allows one person to edit multiple images at once. Advanced options: Most of Photoshop's features are accessible through the Options panel. You can find options in any of Photoshop's panels by selecting the panel and looking for the Options button, which is on the right side of the panel. The following are some of the most useful Photoshop options: Layer Masking: This is a great feature to know. Layer Masks allow for selective editing and masking of parts of an image to create custom shapes. They work on layers, which are image areas that contain multiple elements—text, color, gradients, patterns, and so on. Using the tools in Photoshop, you can work on multiple layers simultaneously. (You can have as many as you have in a given image.) In addition, when layer masks are created, you can use them to create cut-outs for objects in a photo, such as faces. Compositing: Compositing is an advanced feature. Rather than editing individual layers, this feature allows you to edit the entire image. The most common use of this feature is to create filters, effects, and templates that can then be applied to multiple images at once. You can also create panoramic images, combine images from various formats, and much more with this handy feature. The history feature is also part of Compositing. The history feature allows you to undo the last 50 steps in Photoshop. If you have done a previous edit and want to go back, you can

## undo it. This feature is a great way to track down previous edits or temporary mistakes. Camera Raw: Photoshop's camera raw feature enables users to open files directly from a camera. The camera raw is also known as the Advanced Camera Raw (ACR). Adobe recommends that you convert the

## files to Photoshop's native RGB format before using camera raw to ensure the

**Photoshop 2022 (version 23) Crack+ Activator [Win/Mac]**

Adobe Photoshop Elements is a powerful freeware product for beginners and hobbyists. Its appeal lies not only in the fact that it is free but also because it enables users to edit pictures and create a large number of highquality images. If you want to edit images, convert them to another format, or save a number of images in different formats, Photoshop Elements has a package of tools that allow you to perform these tasks. And if you want to make some money by selling images or uploading them to the Internet, Photoshop Elements has a powerful set of tools for that as well. If you are a beginner, this review will help you know everything you need to know about the Photoshop Elements features to edit, personalize, and transform

pictures into high-quality images. If you're an experienced user and want to learn more about the Photoshop program, this review will offer you further

information on the different functions, aspects and workflow of the tool. Adobe Photoshop Elements is a free, licensed program for Microsoft Windows; it's available for users who downloaded the trial version of the program. The Photoshop Elements software can be installed on a CD, a flash drive, or the cloud-based Photoshop website. If you want to install the software on a separate partition on your computer, the partition should have a free space of between 50 to 300 GB. If you decide to install Photoshop Elements on a CD or a flash drive, you will have to install the program in the hard drive that you're using. Photoshop Elements 2019 is a free product and is on the official website, the Adobe website. Operating System: The Adobe Photoshop Elements download has been tested for compatibility with the following programs, but we don't have any guarantees about compatibility or performance with other software: Windows XP, Windows 7, Windows 8, Windows 8.1, Windows 10, Macintosh 10.7 and higher. In Windows Vista, the program does not run or you may be prompted to install the program. Official Website: If you want to get Adobe Photoshop Elements for free or to download the product after you purchase the required license key, you need to visit the official website at

## adobesoftware.com/purchase/designers and click on the "Edit and Share" tab, select the link for Windows, download the product, and open it on your computer. You also need to log into your Adobe 388ed7b0c7

When I first started reading JS-Kit, it spoke volumes to me how CSS authors were so jealous of what I was able to achieve with CSS. I wonder how the original authors of CSS felt when everyone was recommending they learn HTML and Webflow/Foundation etc. CSS is ultimately a canvas for what you want to achieve, and in my opinion they are no longer a useful way to achieve things on the web. As an author, any issues I have with CSS I just tend to fix by learning HTML, because then I can start working on my content. I do my work in HTML and then use CSS only to style up the page, then I use JavaScript to decorate and actually make the application work. Although I have seen some really excellent works done with HTML/CSS, CSS is still more efficient for the end developer and I am confident that will hold true for at least the next couple of years. Now you see that when it comes to CSS authors, there is no one perfect. The choice is yours and I understand. I've heard of CSS frameworks like CSSiku and CSSbot, will you ever want to do anything outside their framework? I always follow the core principles of what I want to achieve, and what CSS adds. If that is something that doesn't suit a framework, I will always have a string of code that does the same. On the opposite spectrum are those that use CSS to make web pages just look pretty. That is fundamentally why I like the work of John Berg, Paul Irish, Ethan Marcotte and Jonathon Coren at A List Apart and Bryan Steele at Etsy. The examples that I see in CSS modules are often close to my own style, they use CSS for page aesthetics but no more than that. CSS is hugely important to web development, but while I understand the value of using CSS and have some experience with it, I don't really understand why many web developers chose to use it so much and with such authority in their web design. I think I came across as a little grumpy in this post, sorry about that. As I said earlier, the fact that CSS is so much part of the fabric of the web is something that cannot be underestimated and I just want to encourage people that use it to take a more pragmatic approach. I know web design can be a big commitment and sometimes it feels like

## Abstract Background Non-small cell lung cancer (NSCLC) is the most common cause of cancer-related deaths worldwide. Recent studies have revealed that certain polyunsaturated fatty acids (PUFAs), such as

arachidonic acid, eicosapentaenoic acid (EPA), and docosahexaenoic acid (DHA), have potent anticancer effects. Objective To evaluate the association of fatty acid intake and circulating levels of long-chain PUFAs with patient characteristics, disease status, and response to treatment. Patients and methods In total, 37 patients with advanced NSCLC were enrolled in the study. Fatty acid concentrations were measured in the serum of these patients. Baseline fatty acid concentrations and dietary intake were collected by interview, and responses to treatment were measured by computed tomography and confirmed by radiologists. Regression analysis was used to test the association of fatty acid concentration and intake with patient characteristics, disease status, and response to treatment. Results Our study revealed that patients with lung cancer presented with lower serum concentrations of EPA and DHA than healthy people, and intake of PUFAs and their serum concentrations were significantly associated with treatment response. We found that the patients with a greater serum concentration of EPA and DHA after treatment had a longer median progression-free survival (9 months) than patients with lower serum concentrations (5 months) of these fatty acids. Conclusion In our study, serum concentration of EPA and DHA in NSCLC patients was closely associated with response to treatment and patients' prognosis. Keywords Notes Acknowledgements The present study was partially supported by a grant from the Education Department of Shanghai (15ZR1425900) and the Shanghai Municipal Commission of Health and Family Planning (2016YQ017).e5 (disambiguation) e5 (sometimes abbreviated as E5) is a chess opening. It may also refer to: In chess, The e5 Sicilian Defence The e5 Napean Defence The e5 Caro–Kann Defence The e5 Dutch Defence e5-e6 e5 Sicilian vs. 6...e6 The e5 Main Line Other uses: E5, an electric car E5 (New York City Subway), a rapid transit station in the Bronx E5, a magnetic

-Windows 7, Windows 8, Windows 8.1, or later. -Windows ME, Windows 98, Windows NT 4.0, or later. -Mac OS 10.0.4 or later. -Linux 2.6.17 or later. The main motivation behind this game is to provide a realistic environment for players and to deliver a game that is really played in the real world. To this end, Real Steel or Steel Battle Royale uses a physics engine with all the abilities, rules and limitations of the real world. All the

<https://trello.com/c/NeqOENx7/51-photoshop-cc-2019-product-key-torrent-activation-code-download-mac-win> <https://www.idhealthagency.com/uncategorized/adobe-photoshop-2022-version-23-0-2-crack-patch-free-download-for-pc-april-2022/> [https://www.townsendma.gov/sites/g/files/vyhlif1331/f/uploads/cell\\_tower\\_posting\\_notice.pdf](https://www.townsendma.gov/sites/g/files/vyhlif1331/f/uploads/cell_tower_posting_notice.pdf) [https://wanaly.com/upload/files/2022/07/w9kF9w41fFEzxfZiP9lV\\_05\\_7e000d2f2c069bc093599452f3b8a0cc\\_file.pdf](https://wanaly.com/upload/files/2022/07/w9kF9w41fFEzxfZiP9lV_05_7e000d2f2c069bc093599452f3b8a0cc_file.pdf) <http://wendypthatsme.com/2022/07/05/photoshop-cc-2019-version-20-hack-patch-with-serial-key-free-download-latest/> [https://chatbook.pk/upload/files/2022/07/AFIyZvfA2klYrYmIEXaP\\_05\\_7e000d2f2c069bc093599452f3b8a0cc\\_file.pdf](https://chatbook.pk/upload/files/2022/07/AFIyZvfA2klYrYmIEXaP_05_7e000d2f2c069bc093599452f3b8a0cc_file.pdf) <https://www.debeiaard-utrecht.nl/advert/photoshop-2021-version-22-4-crack-mac-win/> <https://frameofmindink.com/wp-content/uploads/2022/07/meagarr.pdf> <https://supercitas.online/blog/photoshop-2021-version-22-5-keygen-free-download-mac-win-march-2022/> [https://desifaceup.in/upload/files/2022/07/27oJAp5YGjUQgdWR4YWB\\_05\\_7e000d2f2c069bc093599452f3b8a0cc\\_file.pdf](https://desifaceup.in/upload/files/2022/07/27oJAp5YGjUQgdWR4YWB_05_7e000d2f2c069bc093599452f3b8a0cc_file.pdf) <https://digibattri.com/adobe-photoshop-2021-version-22-4-3-patch-full-version-free-for-windows-latest/> https://www.conroyremovals.com.au/system/files/webform/careers/adobe-photoshop-cc-2015-version-18.pd <http://greenelac.yolasite.com/resources/Adobe-Photoshop-2021-Version-2231-Crack-File-Only--With-Full-Keygen-Download-Latest.pdf> https://vietnamnuoctoi.com/upload/files/2022/07/NRSjaggVICDMFOJra19F\_05\_37f569317a9258c72bfc815dfd6a125d\_file.pdf <https://www.trendcorporate.com.au/sites/default/files/webform/geewar193.pdf> [https://teko.my/upload/files/2022/07/gJ1rCTEpEkwbYQkYiaoD\\_05\\_1792c2e820c642cb9e814618853ed859\\_file.pdf](https://teko.my/upload/files/2022/07/gJ1rCTEpEkwbYQkYiaoD_05_1792c2e820c642cb9e814618853ed859_file.pdf) <http://sandloughgent.yolasite.com/resources/Adobe-Photoshop-2021-Version-2241-Crack-Mega--Free-Download-X64-Final-2022.pdf> <https://arcmaxarchitect.com/sites/default/files/webform/brygjaed733.pdf> [https://topnotchjobboard.com/system/files/webform/resume/adobe-photoshop-2021-version-2231\\_3.pdf](https://topnotchjobboard.com/system/files/webform/resume/adobe-photoshop-2021-version-2231_3.pdf) [https://1orijin.com/upload/files/2022/07/dVjtJc9RBeLtIUDKF4w2\\_05\\_1792c2e820c642cb9e814618853ed859\\_file.pdf](https://1orijin.com/upload/files/2022/07/dVjtJc9RBeLtIUDKF4w2_05_1792c2e820c642cb9e814618853ed859_file.pdf) [https://careerlineup.com/wp-content/uploads/2022/07/Adobe\\_Photoshop\\_2020\\_version\\_21\\_Crack\\_\\_\\_Registration\\_Code\\_Free.pdf](https://careerlineup.com/wp-content/uploads/2022/07/Adobe_Photoshop_2020_version_21_Crack___Registration_Code_Free.pdf) <https://ekhayaonline.com/adobe-photoshop-2020-keygen-crack-setup-activation-code-download-for-windows/> <https://www.pooldone.com/photoshop-2020-mem-patch-torrent-free-download/> [https://teenmemorywall.com/wp-content/uploads/2022/07/Adobe\\_Photoshop\\_CC\\_2018\\_version\\_19.pdf](https://teenmemorywall.com/wp-content/uploads/2022/07/Adobe_Photoshop_CC_2018_version_19.pdf) [https://bunkerbook.de/upload/files/2022/07/5Em7N2BvoyXaSBnUWTyP\\_05\\_04d6e18d72f142fcd216619a898a45fb\\_file.pdf](https://bunkerbook.de/upload/files/2022/07/5Em7N2BvoyXaSBnUWTyP_05_04d6e18d72f142fcd216619a898a45fb_file.pdf) [https://wakelet.com/wake/3JYdeB2iacesBsJ5yaHb\\_](https://wakelet.com/wake/3JYdeB2iacesBsJ5yaHb_) <https://luvmarv.com/2022/07/05/photoshop-2020-mac-win/> <https://www.gregcolley.com/photoshop-cc-2015-version-18-license-key-full-for-windows-2022/> [https://asuperlist.com/wp-content/uploads/2022/07/Photoshop\\_2022\\_Version\\_2341.pdf](https://asuperlist.com/wp-content/uploads/2022/07/Photoshop_2022_Version_2341.pdf) <https://lasisamjsenso.wixsite.com/rgandenmire/post/adobe-photoshop-2020-version-21-free-win-mac-2022-latest>